### Operating Systems Thread Synchronization Primitives

Thomas Ropars

[thomas.ropars@univ-grenoble-alpes.fr](mailto:thomas.ropars@univ-grenoble-alpes.fr)

2023

# Agenda

- Week 42: Synchronization primitives
- Week 43: Synchronization implementation [+ First Midterm Exam]
- Week 44: Vacation
- Week  $45$ : Advanced Synchronization Techniques  $+$  CPU Scheduling
- Week 46: Second Midterm Exam  $+1/O$  and Disks
- Week 47: File Systems

### References

The content of these lectures is inspired by:

- The lecture notes of Prof. André Schiper.
- $\bullet$  The lecture notes of Prof. David Mazières.
- Operating Systems: Three Easy Pieces by R. Arpaci-Dusseau and A. Arpaci-Dusseau

Other references:

- Modern Operating Systems by A. Tanenbaum
- Operating System Concepts by A. Silberschatz et al.

## Agenda

[Goals of the lecture](#page-6-0)

[A Multi-Threaded Application](#page-12-0)

[Mutual Exclusion](#page-29-0)

**[Locks](#page-50-0)** 

**[Semaphores](#page-65-0)** 

[The Producer-Consumer Problem](#page-72-0)

[Condition Variables](#page-85-0)

**[Monitors](#page-94-0)** 

[Other synchronization problems](#page-97-0)

# Seen previously

#### **Threads**

- Schedulable execution context
- Multi-threaded program  $=$  multiple threads in the same process address space
- Allow a process to use several CPUs
- Allow a program to overlap I/O and computation

#### Implementation

- Kernel-level threads
- User-level threads
- Preemptive vs non-preemptive

# Seen previously

#### POSIX threads API (pthreads) – pseudo API:

- tid thread\_create(void (\*fn)(void \*), void \*arg);
- void thread\_exit();
- void thread join(tid thread);

#### Data sharing

• Threads share the data of the enclosing process

# <span id="page-6-0"></span>Agenda

#### [Goals of the lecture](#page-6-0)

[A Multi-Threaded Application](#page-12-0)

[Mutual Exclusion](#page-29-0)

[Locks](#page-50-0)

[The Producer-Consumer Problem](#page-72-0)

[Condition Variables](#page-85-0)

[Monitors](#page-94-0)

[Other synchronization problems](#page-97-0)

### **Motivation**

#### **Observations**

- Multi-thread programming is used in many contexts.
	- $\blacktriangleright$  It is also called concurrent programming.
- Shared memory is the inter-thread communication medium.

#### Is it easy to use shared memory to cooperate?

### **Motivation**

#### **Observations**

- Multi-thread programming is used in many contexts.
	- $\blacktriangleright$  It is also called concurrent programming.
- Shared memory is the inter-thread communication medium.

#### Is it easy to use shared memory to cooperate? NO

### The problem:

A set of threads executing on a shared-memory (multi-)processor is an asynchronous system.

- A thread can be preempted at any time.
- Reading/writing a data in memory incurs unpredictable delays (data in L1 cache vs page fault).

## Cooperating in an asynchronous system

#### Example

2 threads have access to a shared memory

- A data structure (including multiple fields) is stored in shared memory
- Both threads need to update the data structure
- The system is asynchronous

#### How can B know:

- whether A is currently modifying the data structure?
- whether A has updated all the fields it wanted it update?

## High-level goals of the lecture

- Start thinking like a concurrent programmer
- Learn to identify concurrency problems
- Learn to cooperate through shared memory
	- ▶ Synchronization
	- $\blacktriangleright$  Communication
- Think about the correctness of an algorithm

## Content of this lecture

#### Classical concurrent programming problems

- Mutual exclusion
- Producer-consumer

#### Concepts related to concurrent programming

• Critical section

• Deadlock

• Busy waiting

#### Synchronization primitives

- Locks
- Semaphores

• Condition variables

# <span id="page-12-0"></span>Agenda

[Goals of the lecture](#page-6-0)

[A Multi-Threaded Application](#page-12-0)

[Mutual Exclusion](#page-29-0)

[Locks](#page-50-0)

[The Producer-Consumer Problem](#page-72-0)

[Condition Variables](#page-85-0)

[Monitors](#page-94-0)

[Other synchronization problems](#page-97-0)

Single-threaded version

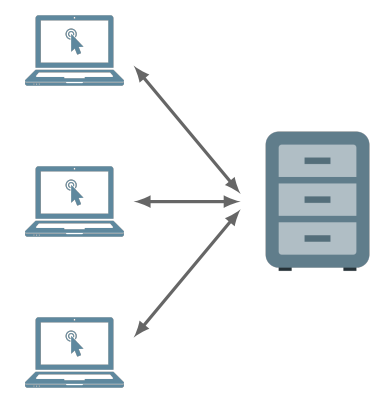

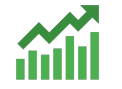

stat. counters

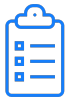

Single-threaded version

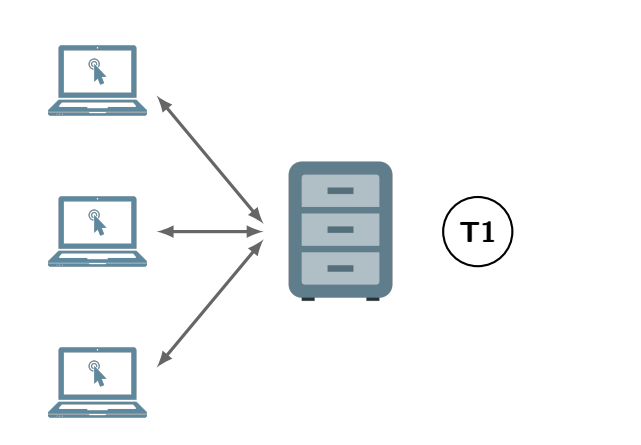

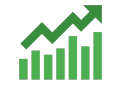

stat. counters

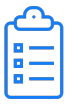

Single-threaded version

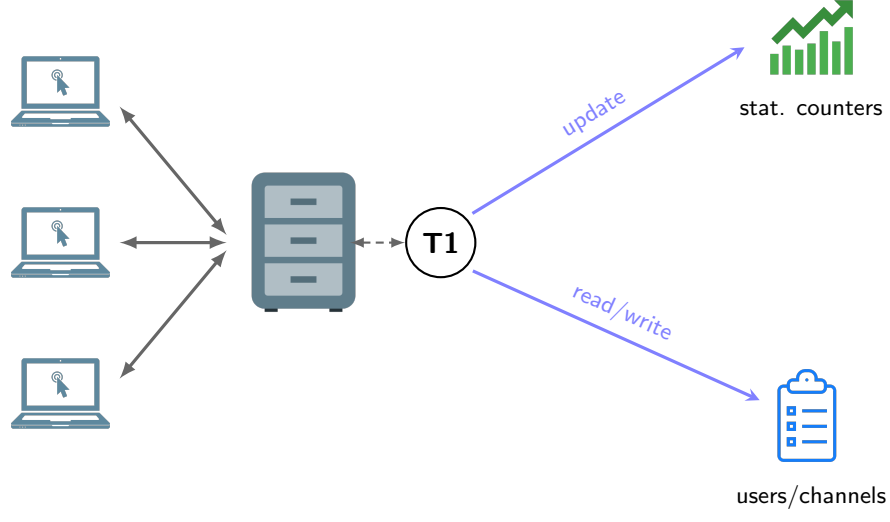

First multi-threaded version

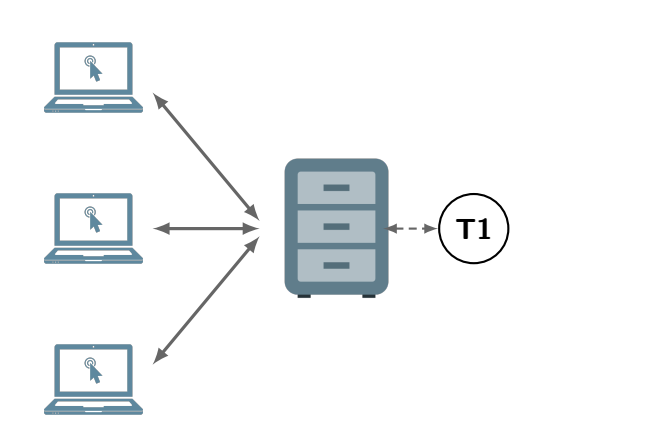

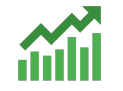

stat. counters

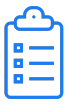

First multi-threaded version

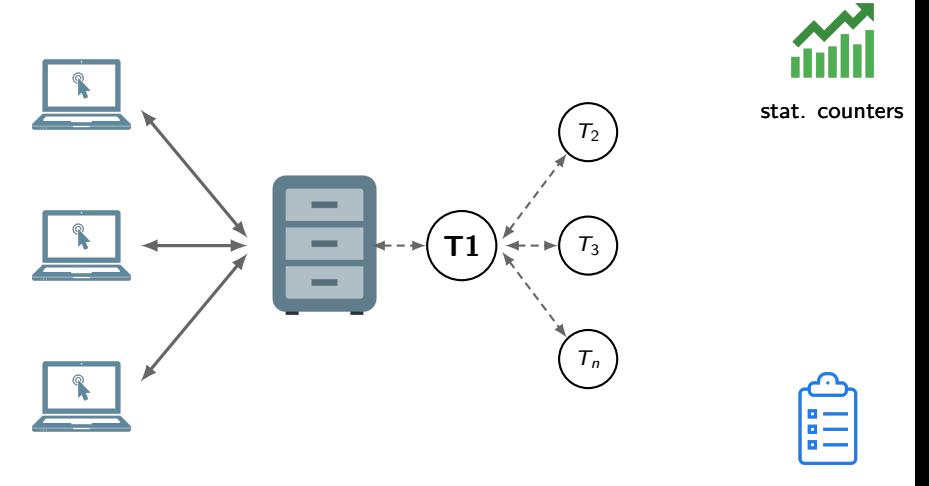

First multi-threaded version

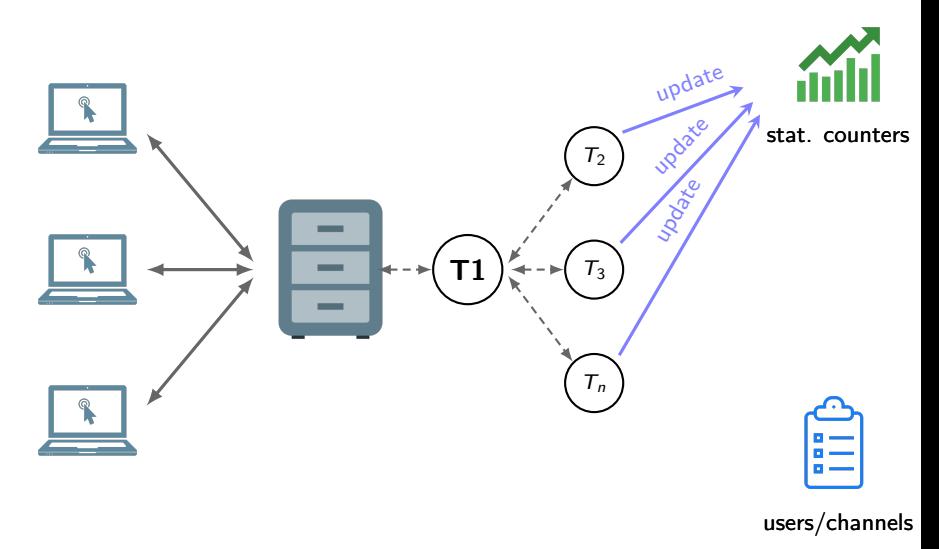

First multi-threaded version

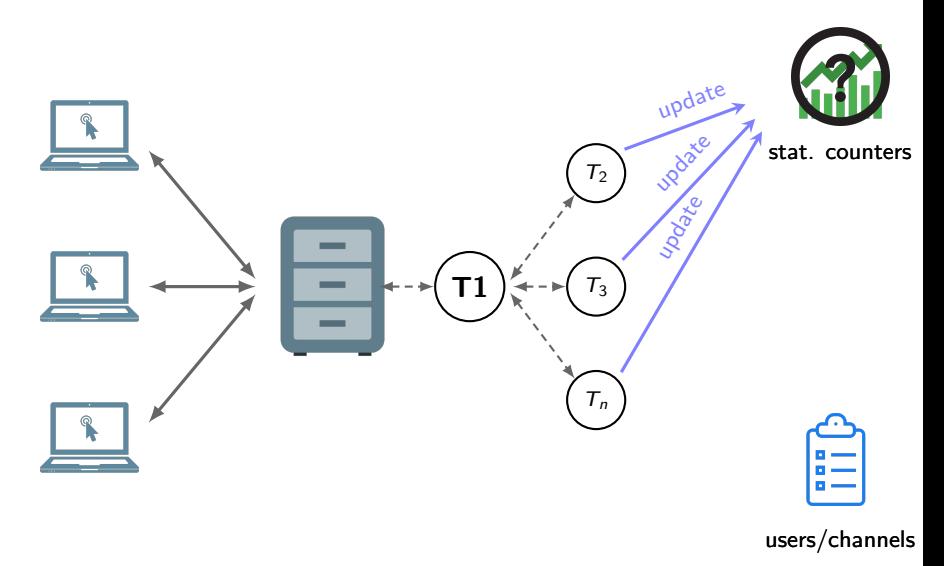

First multi-threaded version

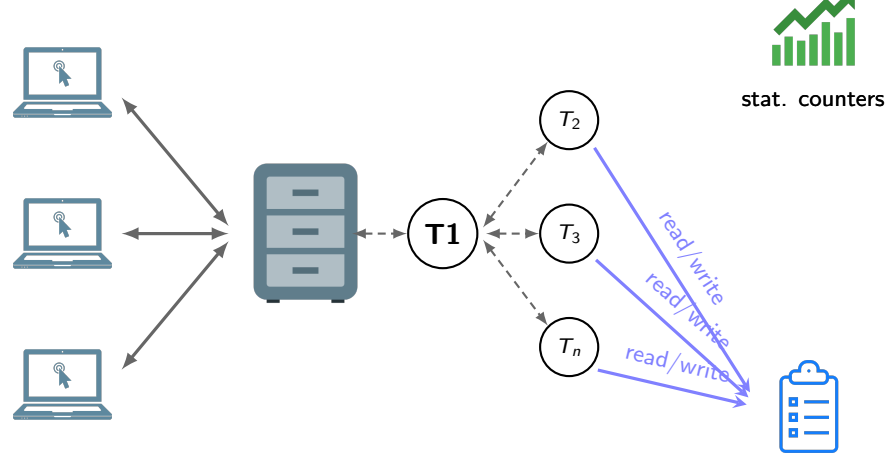

First multi-threaded version

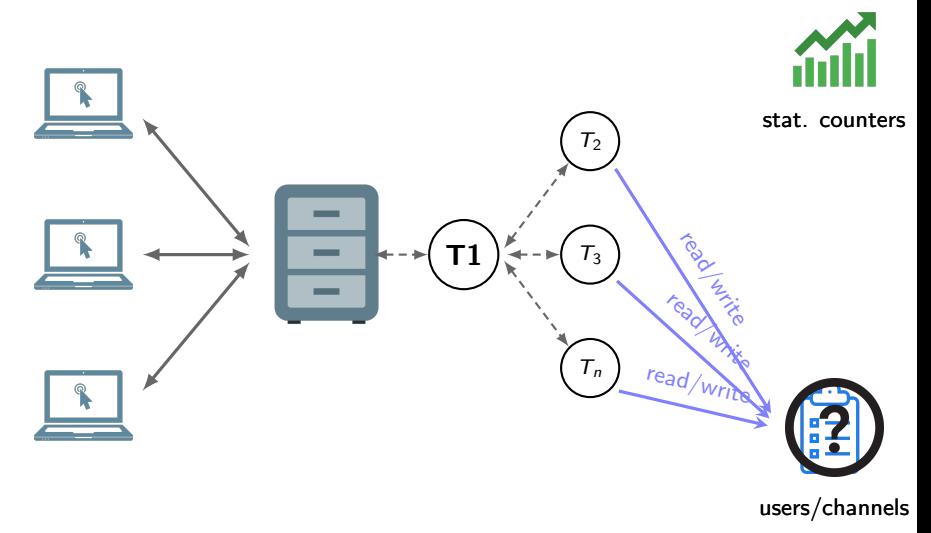

Second multi-threaded version

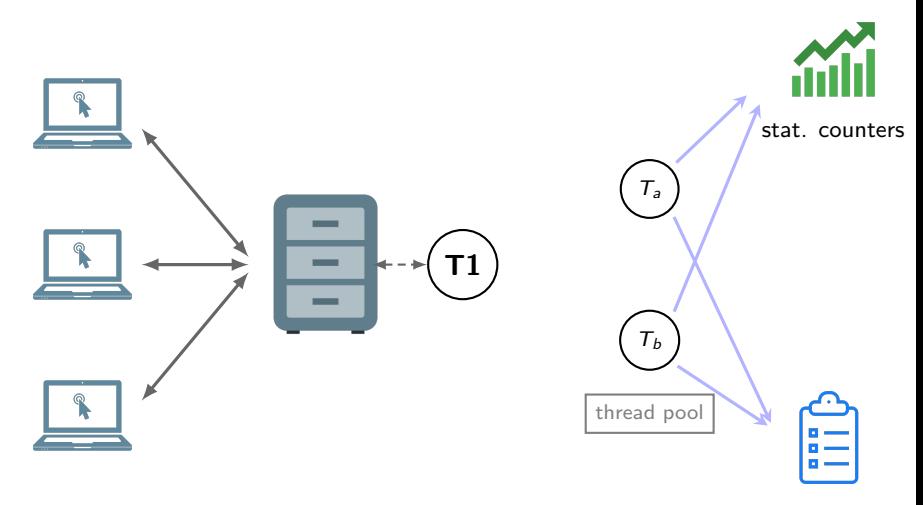

Second multi-threaded version

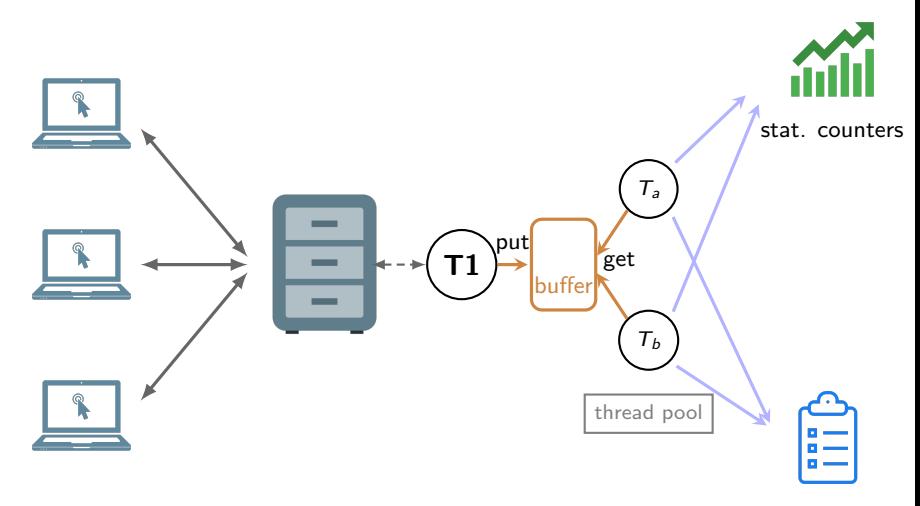

Second multi-threaded version

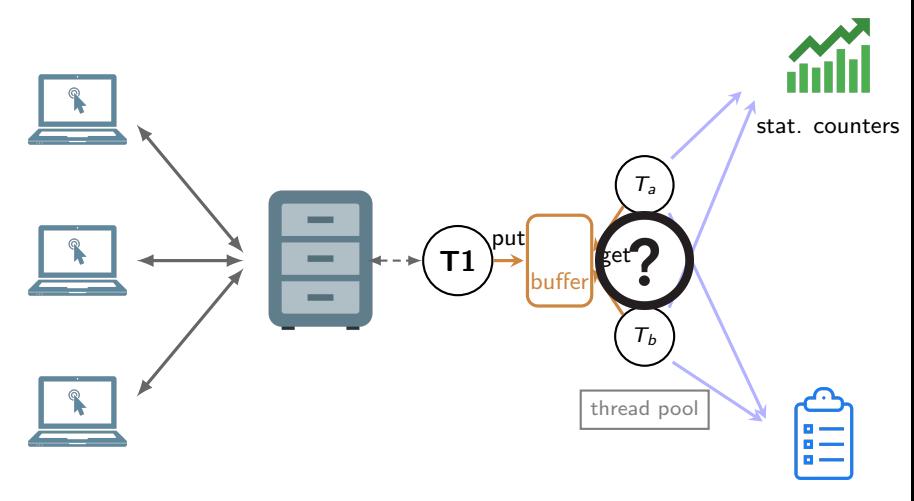

Second multi-threaded version

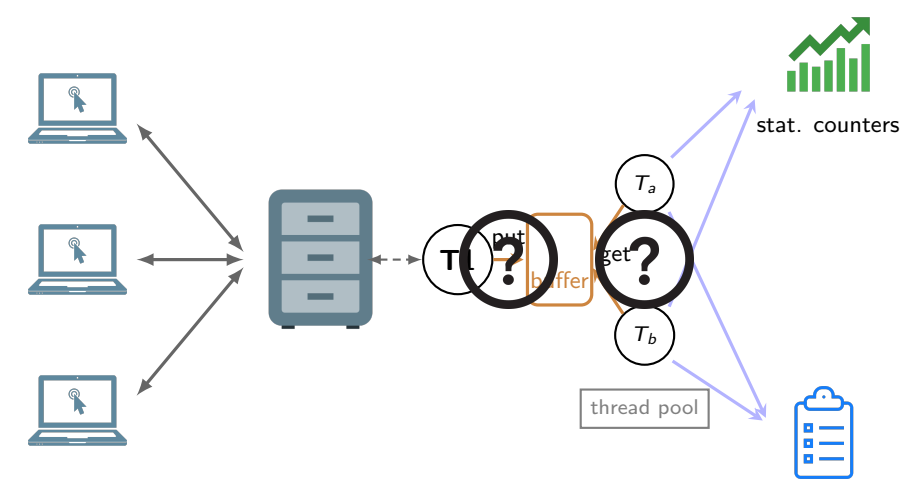

# Classical problems

Synchronization

#### Mutual exclusion

- Avoid that multiple threads execute operations on the same data concurrently (critical sections)
- Example: Update data used for statistics

# Classical problems

Synchronization

#### Mutual exclusion

- Avoid that multiple threads execute operations on the same data concurrently (critical sections)
- Example: Update data used for statistics

#### Reader-Writer

- Allow multiple readers or a single writer to access a data
- Example: Access to list of users and channels

## Classical problems

Cooperation

#### Producer-Consumer

- Some threads produce some data that are consumed by other threads
- Example: A queue of tasks

# <span id="page-29-0"></span>Agenda

[Goals of the lecture](#page-6-0)

[A Multi-Threaded Application](#page-12-0)

#### [Mutual Exclusion](#page-29-0)

[Locks](#page-50-0)

[The Producer-Consumer Problem](#page-72-0)

[Condition Variables](#page-85-0)

[Monitors](#page-94-0)

[Other synchronization problems](#page-97-0)

### A shared counter

int count =  $0$ ;

```
Thread 1:
for(i=0; i<10; i++){
  count++;
}
                                Thread 2:
                                  for(i=0; i<10; i++){
                                    count++;
                                  }
```
What is the final value of count?

### A shared counter

int count  $= 0$ ;

```
Thread 1:
for(i=0; i<10; i++){
  count++;
}
                               Thread 2:
                               for(i=0; i<10; i++){
                                 count++;
                                }
```
What is the final value of count?

• A value between 2 and 20

### A shared counter: Explanation

Let's have a look at the (pseudo) assembly code for count++:

- mov count, register
- add \$0x1, register
- mov register, count

### A shared counter: Explanation

Let's have a look at the (pseudo) assembly code for count++:

mov count, register

add \$0x1, register

mov register, count

A possible interleave (for one iteration on each thread) mov count, register add \$0x1, register

> mov count, register add \$0x1, register

mov register, count

mov register, count

### A shared counter: Explanation

Let's have a look at the (pseudo) assembly code for count++:

mov count, register

add \$0x1, register

mov register, count

A possible interleave (for one iteration on each thread) mov count, register add \$0x1, register

> mov count, register add \$0x1, register

mov register, count

mov register, count

At the end, count=1 :-(

### A shared counter

This may happen:

- When threads execute on different processor cores
- When *preemptive* threads execute on the same core
	- $\blacktriangleright$  A thread can be preempted at any time in this case
### A shared counter

This may happen:

- When threads execute on different processor cores
- When *preemptive* threads execute on the same core
	- $\blacktriangleright$  A thread can be preempted at any time in this case

We should note that:

- Read/write instructions (mov) are atomic
- Executing  $i++$  corresponds to executing 3 atomic instructions

### Critical section

#### Critical resource

A critical resource should not be accessed by multiple threads at the same time. It should be accessed in mutual exclusion.

### Critical section

#### Critical resource

A critical resource should not be accessed by multiple threads at the same time. It should be accessed in mutual exclusion.

### Critical section (CS)

A critical section is a part of a program code that accesses a critical resource.

## Critical section: Definition of the problem

### **Safety**

• Mutual exclusion: At most one thread can be in CS at a time

#### **Liveness**

- Progress: If no thread is currently in CS and threads are trying to access, one should eventually be able to enter the CS.
- Bounded waiting: Once a thread  $\tau$  starts trying to enter the CS, there is a bound on the number of times other threads get in.

### Critical section: About liveness requirements

Liveness requirements are mandatory for a solution to be useful

### Critical section: About liveness requirements

Liveness requirements are mandatory for a solution to be useful

#### Progress vs. Bounded waiting

- Progress: If no thread can enter CS, we don't have progress.
- Bounded waiting: If thread A is waiting to enter CS while B repeatedly leaves and re-enters C.S. ad infinitum, we don't have bounded waiting

### Shared counter: New version

Thread 1:

Enter CS; count++; Leave CS; Thread 2:

Enter CS; count++; Leave CS;

### Shared counter: New version

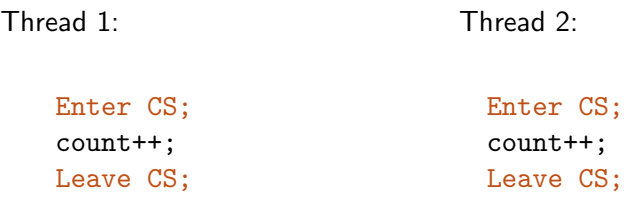

#### How to implement Enter CS and Leave CS?

Implementation: First try using busy waiting

Shared variables:

int count=0; int busy=0;

Thread 1:

 $while(busy){;}$ busy=1; count++; busy=0;

Thread 2:

 $while(busy){;}$ busy=1; count++; busy=0;

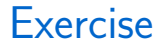

Show through an example that the solution violates safety.

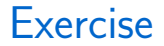

Show through an example that the solution violates safety.

```
while(busy)\{\cdot\}while(busy)\{\cdot\}busy = 1busy = 1count++count++
```
• The 2 threads access count at the same time.

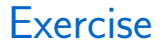

Show through an example that the solution violates liveness.

### **Exercise**

. . .

Show through an example that the solution violates liveness.

```
while(busy)\{\cdot\}busy = 1count++while(busy)\{\cdot\}busv = 0while(busy)\{\cdot\}busy = 1while(busy)\{\cdot\}count++
```
• With a bad interleaving of threads, Thread 2 never gets access to count.

## Synchronization primitives

To implement mutual exclusion, we need help from the hardware (and the operating system).

• Implementing mutual exclusion is the topic of next course.

Threading libraries provide synchronization primitives:

- A set of functions that allow synchronizing threads
	- $\blacktriangleright$  Locks
	- ▶ Semaphores
	- $\blacktriangleright$  Condition variables

## <span id="page-50-0"></span>Agenda

[Goals of the lecture](#page-6-0)

[A Multi-Threaded Application](#page-12-0)

[Mutual Exclusion](#page-29-0)

#### **[Locks](#page-50-0)**

[The Producer-Consumer Problem](#page-72-0)

[Condition Variables](#page-85-0)

[Monitors](#page-94-0)

[Other synchronization problems](#page-97-0)

A lock provides a means to achieve mutual exclusion.

#### Specification

A lock is defined by a lock variable and two methods: lock() and unlock().

A lock provides a means to achieve mutual exclusion.

#### **Specification**

A lock is defined by a lock variable and two methods: lock() and unlock().

• A lock can be free or held

A lock provides a means to achieve mutual exclusion.

#### **Specification**

A lock is defined by a lock variable and two methods: lock() and unlock().

- A lock can be free or held
- $\bullet$  lock(): If the lock is free, the calling thread acquires the lock and enters the CS. Otherwise the thread is blocked until the lock becomes free.

A lock provides a means to achieve mutual exclusion.

#### **Specification**

A lock is defined by a lock variable and two methods: lock() and  $\text{unlock}()$ 

- A lock can be free or held
- $\bullet$  lock(): If the lock is free, the calling thread acquires the lock and enters the CS. Otherwise the thread is blocked until the lock becomes free.
- unlock(): Releases the lock. It has to be called by the thread currently holding the lock.

A lock provides a means to achieve mutual exclusion.

#### **Specification**

A lock is defined by a lock variable and two methods: lock() and unlock().

- A lock can be free or held
- $\bullet$  lock(): If the lock is free, the calling thread acquires the lock and enters the CS. Otherwise the thread is blocked until the lock becomes free.
- unlock(): Releases the lock. It has to be called by the thread currently holding the lock.
- At any time, at most one thread can hold the lock.

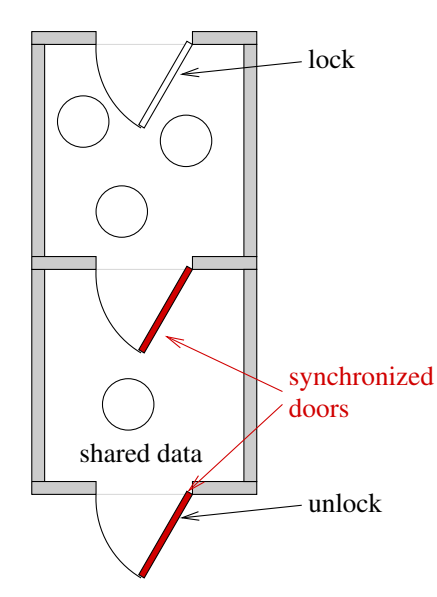

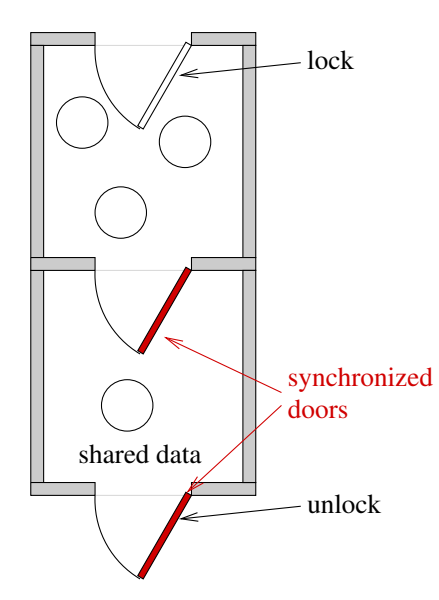

• Calling lock, a thread enters a waiting room

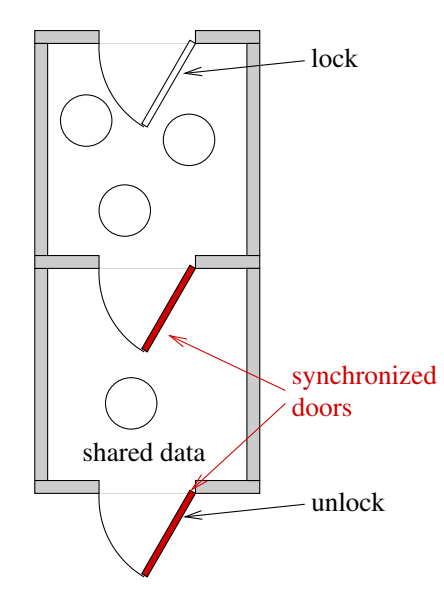

- Calling lock, a thread enters a waiting room
- A single thread can be in the CS room (hosting the shared data)

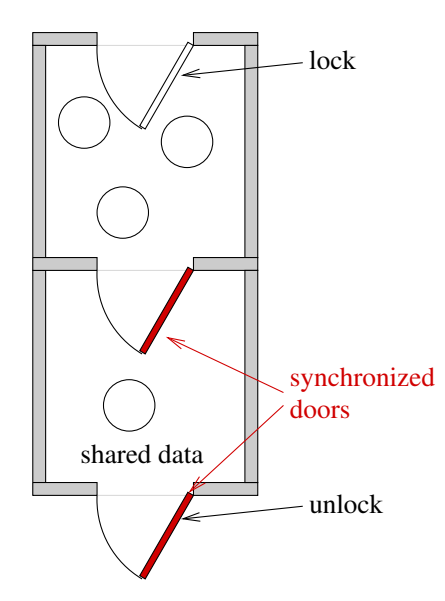

- Calling lock, a thread enters a waiting room
- A single thread can be in the CS room (hosting the shared data)
- When the thread in the CS room calls unlock, it leaves the CS room, and lets one thread from the waiting room enter (opens the doors of the CS room)

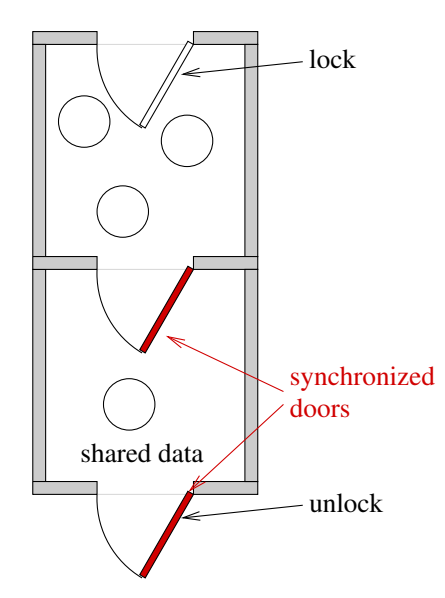

- Calling lock, a thread enters a waiting room
- A single thread can be in the CS room (hosting the shared data)
- When the thread in the CS room calls unlock, it leaves the CS room, and lets one thread from the waiting room enter (opens the doors of the CS room)
	- ▶ The doors of the CS room are initially opened.

## Programming with locks

All critical data should be protected by a lock!

- Critical  $=$  accessed by more than one thread, at least one write
- It is the responsibility of the application writer to correctly use locks
- Exception is initialization, before data is exposed to other threads

### Pthread locks: Mutexes

- mutex: variable of type pthread mutex\_t
- pthread mutex init(&mutex, ...): initialize the mutex
	- ▶ The macro PTHREAD MUTEX INITIALIZER can be used to initialize a mutex allocated statically with the default options
- pthread mutex destroy(&mutex): destroy the mutex
- pthread mutex lock(&mutex)
- pthread mutex unlock(&mutex)
- pthread mutex trylock(&mutex): is equivalent to lock(), except that if the mutex is held, it returns immediately with an error code

### Pthread locks: Example

```
#include <pthread.h>
```

```
int count=0;
pthread_mutex_t count_mutex = PTHREAD_MUTEX_INITIALIZER;
```
void\* thread\_routine(void \*arg){

```
/* \dots */pthread_mutex_lock(&count_mutex);
count++;
pthread_mutex_unlock(&count_mutex);
/* \dots */
```
## Pthread locks attributes

man pthread mutex lock

Several attributes of a lock can be configured at initialization among which:

- type
	- $\triangleright$  NORMAL: Deadlock on relock<sup>1</sup>
	- ▶ RECURSIVE: Allows relocking. A lock count is implemented (as many lock() as unlock() calls required).
	- ▶ ERRORCHECK: Error returned on relock.
	- ▶ DEFAULT: Usually maps to NORMAL.
- robust: Defines what happens if a thread terminates without releasing a lock, and if a non-owner thread calls unlock().
- Other attributes are related to priority management and visibility of the lock.

 $1A$  thread calls lock() on a lock it already locked.

## <span id="page-65-0"></span>Agenda

[Goals of the lecture](#page-6-0)

[A Multi-Threaded Application](#page-12-0)

[Mutual Exclusion](#page-29-0)

[Locks](#page-50-0)

**[Semaphores](#page-65-0)** 

[The Producer-Consumer Problem](#page-72-0)

[Condition Variables](#page-85-0)

[Monitors](#page-94-0)

[Other synchronization problems](#page-97-0)

- Locks ensure mutual exclusion
- A semaphore is another mechanism that allows controlling access to shared variables but is more powerful than a lock.
- Semaphores were proposed by Dijkstra in 1968

A semaphore is initialized with an integer value N and can be manipulated with two operations P and V.

#### About the interface

- P stands for Proberen (Dutch) try
- V stands for Verhogen (Dutch) increment

#### POSIX interface

- $P \rightarrow int$  sem wait(sem t \*s)
- $V \rightarrow int$  sem\_post(sem\_t \*s)
	- ▶ Other interfaces call it sem\_signal()

When a tread calls  $sem_wait()$ :

```
N = N - 1;if(N < 0)
   Calling thread is blocked
```
When a tread calls  $sem\_post()$ :

```
N = N + 1;
if(N \leq 0)
   One blocked thread is unblocked
```
About the value of N:

When a tread calls  $sem_wait()$ :

```
N = N - 1;if(N < 0)
   Calling thread is blocked
```
When a tread calls  $sem\_post()$ :

```
N = N + 1:
if(N \leq 0)
   One blocked thread is unblocked
```
About the value of N:

- If  $N > 0$ , N is the *capacity* of the semaphore
- if  $N < 0$ , N is the number of blocked threads
	- ▶ Warning: The programer cannot read the value of the semaphore

## Mutual exclusion with semaphores

### Mutual exclusion with semaphores

- Initializing a semaphore with value  $N$  can be seen as providing it with N tokens
- To implement critical sections, a semaphore should be initialized with  $N = 1$ 
	- $\triangleright$  Warning: A semaphore with  $N = 1$  and a lock are not equivalent

#### Example

```
#include <semaphore.h>
int count=0;
sem t count mutex:
sem_init(&count_mutex, 0, 1);
/* ... */
sem_wait(&count_mutex);
count++;
sem_post(&count_mutex);
```
# <span id="page-72-0"></span>Agenda

[Goals of the lecture](#page-6-0)

[A Multi-Threaded Application](#page-12-0)

[Mutual Exclusion](#page-29-0)

[Locks](#page-50-0)

[The Producer-Consumer Problem](#page-72-0)

[Condition Variables](#page-85-0)

[Monitors](#page-94-0)

[Other synchronization problems](#page-97-0)

# Specification of the problem

Recall

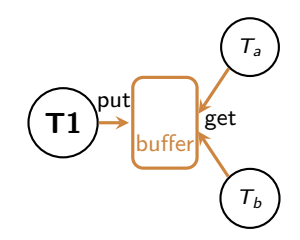

#### **Specification**

- A buffer of fixed size
- Producer threads put items into the buffer. The *put* operation blocks if the buffer is full
- Consumer threads get items from the buffer. The get operation blocks if the buffer is empty

## Producer-Consumer

```
void producer (void *ignored) {
 for (:;) {
    /* produce an item and put in
       nextProduced */
    while (count == BUFFER SIZE) {
      /* Do nothing */
    }
    buffer [in] = nextProduced;
    in = (in + 1) % BUFFER_SIZE;
    count++;
  }
}
```

```
void consumer (void *ignored) {
 for (:;) {
    while (count == 0) {
      /* Do nothing */
    }
    nextConsumed = buffer[out];
    out = (out + 1) % BUFFER SIZE:
    count--;
    /* consume the item in
       nextConsumed */
  }
```
}

## Producer-Consumer

```
void producer (void *ignored) {
 for (;;) {
    /* produce an item and put in
       nextProduced */
    while (count == BUFFER SIZE) {
      /* Do nothing */
    }
    buffer [in] = nextProduced;
    in = (in + 1) % BUFFER_SIZE;
    count++;
  }
}
```

```
void consumer (void *ignored) {
  for (;;) {
    while \text{(count == 0)} {
      /* Do nothing */
    }
    nextConsumed = buffer[out];
    out = (out + 1) % BUFFER SIZE:
    count--;
    /* consume the item in
       nextConsumed */
  }
}
```
Not correct: shared data are not protected

- count can be accessed by the prod. and the cons.
- With multiple prod./cons., concurrent accesses to in, out, buffer

```
mutext mutex = MUTEX_INITIALIZER:
void producer (void *ignored) {
  for (;;) {
    /* produce an item and put in
       nextProduced */
    mutex lock (&mutex);
    while (count == BUFFER SIZE) {
      sched yield (); // Release CPU
    }
    buffer [in] = nextProduced;
    in = (in + 1) % BUFFER_SIZE;
    count++;
    mutex unlock (&mutex);
  }
```
}

```
void consumer (void *ignored) {
 for (:) {
    mutex lock (&mutex);
    while \text{(count == 0)} {
      sched vield (): // Release CPU
    }
    nextConsumed = buffer[out];
    out = (out + 1) % BUFFER_SIZE;
    count--;
    mutex_unlock ( kmutex ) :
    /* consume the item in
       nextConsumed */
  }
```
}

```
mutext mutex = MUTEX INITIALIZER;
void producer (void *ignored) {
  for (:) {
    /* produce an item and put in
       nextProduced */
    mutex lock (&mutex);
    while (count == BUFFER SIZE) {
      sched yield (); // Release CPU
    }
    buffer [in] = nextProduced;
    in = (in + 1) % BUFFER_SIZE;
    count++;
    mutex unlock (&mutex);
  }
}
```

```
void consumer (void *ignored) {
 for (:) {
   mutex lock (&mutex);
   while \text{(count == 0)} {
      sched vield (): // Release CPU
    }
   nextConsumed = buffer[out];
   out = (out + 1) % BUFFER SIZE:
   count--;
   mutex_unlock ( kmutex );
   /* consume the item in
       nextConsumed */
  }
}
```
Not correct: If a thread enters a while loop, all threads are blocked forever (deadlock)

• yield() does not release the lock

```
mutext mutex = MUTEX_INITIALIZER:
void producer (void *ignored) {
  for (;;) {
    /* produce an item and put in
       nextProduced */
    mutex lock (&mutex);
    while (count == BUFFER SIZE) {
      mutex unlock (&mutex);
      sched_yield ();
      mutex lock (&mutex);
    }
    buffer [in] = nextProduced;
    in = (in + 1) % BUFFER_SIZE;
    count++;
    mutex unlock (&mutex);
  }
```
}

```
void consumer (void *ignored) {
  for (;;) {
    mutex lock (&mutex);
    while \text{(count == 0)} {
      mutex unlock (&mutex);
      sched_yield ();
      mutex lock (&mutex);
    }
    nextConsumed = buffer[out];
    out = (out + 1) % BUFFER_SIZE;
    count--;
    mutex_unlock ( kmutex ) :
    /* consume the item in
       nextConsumed */
  }
```
}

```
mutext mutex = MUTEX INITIALIZER:
void producer (void *ignored) {
  for (:) {
    /* produce an item and put in
       nextProduced */
    mutex lock (&mutex);
    while (count == BUFFER SIZE) {
      mutex unlock (&mutex);
      sched_yield ();
      mutex lock (&mutex);
    }
    buffer [in] = nextProduced;
    in = (in + 1) % BUFFER_SIZE;
    count++;
    mutex unlock (&mutex);
  }
}
```
void consumer (void \*ignored) { for  $(:)$  { mutex lock (&mutex); while  $\text{(count == 0)}$  { mutex unlock (&mutex); sched\_yield (); mutex lock (&mutex); } nextConsumed = buffer[out];  $out = (out + 1)$  % BUFFER\_SIZE; count--; mutex unlock (&mutex); /\* consume the item in nextConsumed \*/ }

}

**Correct** ... but busy waiting

• We don't want busy waiting

# About Busy Waiting

#### Busy waiting

Waiting for some condition to become true by repeatedly checking (spinning) the value of some variable.

#### Why is it bad?

- Waste of CPU cycles
	- $\triangleright$  Use CPU cycles to check the value of a variable while there is no evidence that this value has changed.
	- ▶ Follows from previous comment: Using sleep is still busy waiting.
- On a single processor: Wasted cycles could have been used by other threads.
- On a multi-processor: Repeatedly reading a variable that is used by other threads can slow down these threads.
	- $\blacktriangleright$  In specific cases, with a careful design, busy waiting can be efficient.

### **Cooperation**

 $Cooperation = Synchronization + Communication$ 

- Synchronization: Imposing an order on the execution of instructions
- Communication: Exchanging information between threads

Semaphores allow cooperation between threads

### Producer-Consumer with semaphores

- Initialize fullCount to 0 (block consumer on empty buffer)
- Initialize emptyCount to N (block producer when buffer full)

```
void producer (void *ignored) {
 for (:) {
    /* produce an item and put in
       nextProduced */
    sem_wait(&emptyCount);
    buffer [in] = nextProduced;
    in = (in + 1) % BUFFER_SIZE;
    /*count++: */
    sem_post(&fullCount)
  }
}
                                             for (:) {
                                              }
                                           }
```

```
void consumer (void *ignored) {
   sem_wait(&fullCount);
   nextConsumed = buffer[out];
   out = (out + 1) % BUFFER_SIZE;
   /*count--:*/sem_post(&emptyCount);
   /* consume the item in
      nextConsumed */
```
### Producer-Consumer with semaphores

- Initialize fullCount to 0 (block consumer on empty buffer)
- Initialize emptyCount to N (block producer when buffer full)
- An additional semaphore (initialized to 1) should be used for mutual exclusion (a lock could be used instead)

```
void producer (void *ignored) {
 for (:) {
    /* produce an item and put in
      nextProduced */
    sem_wait(&emptyCount);
    sem_wait(&mutex)
    buffer [in] = nextProduced;
    in = (in + 1) % BUFFER SIZE;
    /*count++: */
    sem_post(&mutex)
    sem_post(&fullCount)
  }
}
```

```
void consumer (void *ignored) {
 for (:) {
    sem_wait(&fullCount);
    sem_wait(&mutex)
   nextConsumed = buffer[out];
   out = (out + 1) % BUFFER_SIZE;
   /*count--:*/sem_post(&mutex)
   sem_post(&emptyCount);
    /* consume the item in
      nextConsumed */
  }
}
```
#### Comments on semaphores

- Semaphores allow elegant solutions to some problems (producer-consumer, reader-writer)
- However they are quite error prone:
	- $\blacktriangleright$  If you call wait instead of post, you'll have a deadlock
	- $\blacktriangleright$  If you forget to protect parts of your code, you might violate mutual exclusion
	- ▶ You have "tokens" of different types, which may be hard to reason about

This is why other constructs have been proposed

# <span id="page-85-0"></span>Agenda

[Goals of the lecture](#page-6-0)

[A Multi-Threaded Application](#page-12-0)

[Mutual Exclusion](#page-29-0)

[Locks](#page-50-0)

[The Producer-Consumer Problem](#page-72-0)

[Condition Variables](#page-85-0)

[Monitors](#page-94-0)

[Other synchronization problems](#page-97-0)

## Condition variables (pthreads)

A condition variable is a special shared variable.

- It allows a thread to explicitly put itself to wait.
	- $\blacktriangleright$  The condition variable can be seen as a container of waiting threads.
	- $\triangleright$  As such, this variable does not have a value.
- It is used together with a mutex:
	- $\blacktriangleright$  When a thread puts itself to wait, the corresponding mutex is released.
- It is often associated to a *logical condition* (reason for this name)

## Condition variables (pthreads)

Interface

- cond: variable of type pthread\_cond\_t
- pthread cond init(&cond, ...): initialize the condition
	- ▶ The macro PTHREAD COND INITIALIZER can be used to initialize a condition variable allocated statically with the default options
- void pthread\_cond\_wait(&cond, &mutex): atomically unlock mutex and put the thread to wait on cond.
- void pthread\_cond\_signal(&cond) and pthread cond broadcast(&cond): Wake one/all the threads waiting on cond.

## Condition variable: Analogy

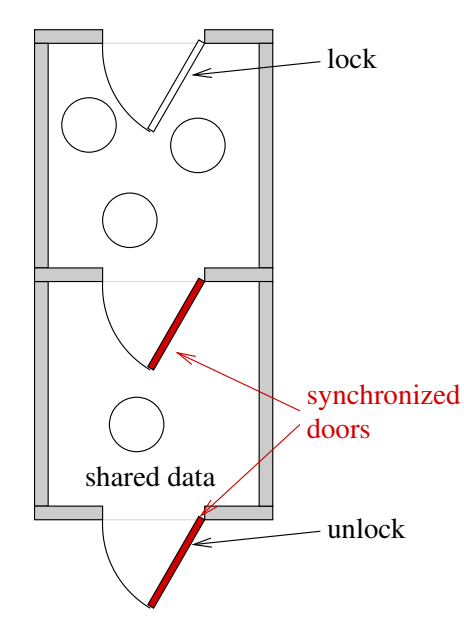

### Condition variable: Analogy

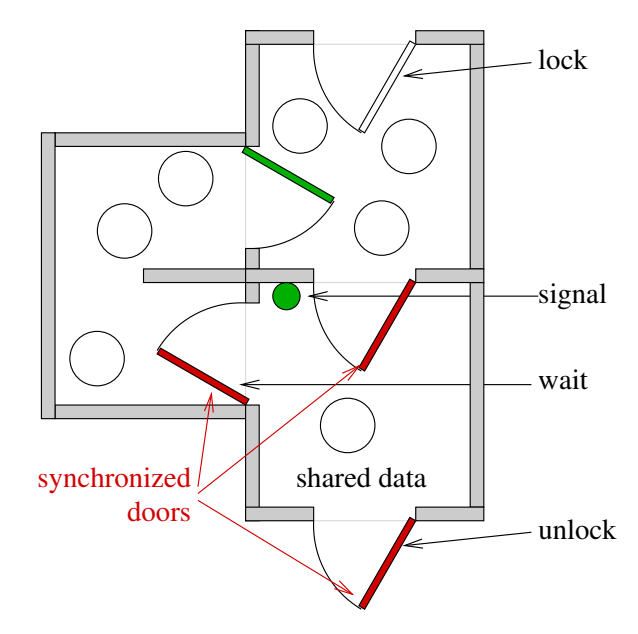

#### On the semantic of the operations

- Calling wait() releases the lock similarly to unlock().
- When a thread is woken up by a call to signal() (or broadcast()), it is guaranteed that at the time it returns from wait(), it owns the corresponding lock again.
	- $\blacktriangleright$  However, it has to compete with other threads to acquire that lock before returning from wait().
- On a call to signal(), any of the waiting threads might be the one that is woken up.
- Calling functions signal() and broadcast() does not require owning the lock.
	- $\blacktriangleright$  However in most cases the lock should be held for the application logic to be correct.

## Producer-Consumer with condition variables

```
mutext t mutex = MUTEX INITIALIZER:
cond_t nonempty = COMP_LINITIALIZER;
cond_t nonfull = COMP_L INITIALIZER;
void producer (void *ignored) {
  for (:;) {
    /* produce an item and
       put in nextProduced */
    mutex lock (&mutex);
    while (count == BUFFER SIZE)
      cond wait (&nonfull, &mutex);
    buffer [in] = nextProduced;
    in = (in + 1) % BUFFER SIZE:
    count++;
    cond_signal (&nonempty);
    mutex unlock (&mutex);
  }
}
```

```
void consumer (void *ignored) {
  for (;;) {
    mutex lock (&mutex);
    while \text{(count)} == 0cond_wait (&nonempty, &mutex)
    nextConsumed = buffer[out];
    out = (out + 1) % BUFFER SIZE:
    count--;
    cond_signal (&nonfull);
    mutex unlock (&mutex);
    /* consume the item
       in nextConsumed */
  }
}
```
Beware: this solution does not warrant First Come First Served!

#### More on condition variables

Why must cond wait both release mutex and sleep? Why not separate mutexes and condition variables?

```
while (count == BUFFER SIZE) {
  mutex unlock (&mutex);
  cond wait(&nonfull);
 mutex lock (&mutex);
}
```
#### More on condition variables

Why must cond wait both release mutex and sleep? Why not separate mutexes and condition variables?

```
while (count == BUFFER SIZE) {
  mutex unlock (&mutex);
  cond wait(&nonfull);
 mutex lock (&mutex);
}
```
A thread could end up stuck waiting because of a bad interleaving

 $\triangleright$  A condition variable has no associated state

```
PRODUCER
while (count == BUFFER SIZE){
  mutex unlock (&mutex);
  cond wait (&nonfull);
}
                                            CONSUMER
                                       mutex lock (&mutex);
                                        ...
                                        count--;
```

```
cond_signal (knonfull);
```
# <span id="page-94-0"></span>Agenda

[Goals of the lecture](#page-6-0)

[A Multi-Threaded Application](#page-12-0)

[Mutual Exclusion](#page-29-0)

[Locks](#page-50-0)

[The Producer-Consumer Problem](#page-72-0)

[Condition Variables](#page-85-0)

#### **[Monitors](#page-94-0)**

[Other synchronization problems](#page-97-0)

### **Monitors**

- A monitor is a synchronization construct
- It provides synchronization mechanisms similar to mutex  $+$ condition variables. (Some people call both "monitors")

#### Definition

- A monitor is an object/module with a set of methods.
- Each method is executed in mutual exclusion
- Condition variables (or simply "conditions") are defined with the same semantic as defined previously

#### Comments on monitors

- Proposed by Brinch Hansen (1973) and Hoare (1974)
- Possibly less error prone than raw mutexes
- Basic synchronization mechanism in Java
- Different *flavors* depending on the semantic of signal:
	- $\blacktriangleright$  Hoare-style: The signaled thread get immediately access to the monitor. The signaling thread waits until the signaled threads leaves the monitor.
	- $\blacktriangleright$  Mesa-style (java): The signaling thread stays in the monitor.
- Semaphores can be implemented using monitors and monitors can be implemented using semaphores

# <span id="page-97-0"></span>Agenda

[Goals of the lecture](#page-6-0)

[A Multi-Threaded Application](#page-12-0)

[Mutual Exclusion](#page-29-0)

[Locks](#page-50-0)

[The Producer-Consumer Problem](#page-72-0)

[Condition Variables](#page-85-0)

[Monitors](#page-94-0)

[Other synchronization problems](#page-97-0)

## The Reader-Writer problem

#### Problem statement

- Several threads try to access the same shared data, some reading, other writing.
- Either a single writer or multiple readers can access the shared data at any time

#### Different flavors

- Priority to readers
- Priority to writers

## The Dining Philosophers problem

Proposed by Dijkstra

#### Problem statement

5 philosophers spend their live alternatively thinking and eating. They sit around a circular table. The table has a big plate of rice but only 5 chopsticks, placed between each pair of philosophers. When a philosopher wants to eat, he has to peak the chopsticks on his left and on his right. Two philosophers can't use a chopstick at the same time. How to ensure that no philosopher will starve?

#### Goals

- Avoid deadlocks: Each philosopher holds one chopstick
- Avoid starvation: Some philosophers never eat